# Formal Development of Multi-Purpose Interactive Application (MPIA) for ARINC 661

Dominique  $M$ éry<sup>2</sup>

Joint work with

Neeraj Kumar Singh<sup>1</sup>, Yamine Aït Ameur<sup>1</sup>, David Navarre<sup>3</sup>, Philippe Palanque $3$  and Marc Pantel<sup>1</sup>

> <sup>1</sup>INPT-ENSEEIHT / IRIT University of Toulouse, France <sup>2</sup>LORIA, Telecom Nancy Université de Lorraine, France <sup>3</sup>IRIT, Université de Toulouse, Toulouse, France

> > January 14, 2020

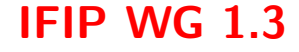

## **Outline**

- [Context and Problems](#page-2-0)
- [Correctness by Construction](#page-6-0)
- [Event-B](#page-14-0)
- [First steps in HMI using Event-B](#page-25-0)

[Using refinement-based methodology](#page-26-0) [MPIA in Event-B](#page-32-0)

- [Second step in HMI using Pivot Modelling Language](#page-41-0)
- [FLUID](#page-44-0)
- [Modelling Framework](#page-49-0)

[ICO and PetShop CASE Tools](#page-50-0)

[MPIA Case Study](#page-52-0)

[Development of MPIA](#page-57-0)

[MPIA in FLUID](#page-58-0) [MPIA FLUID Model in Event-B](#page-65-0) [MPIA FLUID Model in PetShop](#page-71-0)

[Discussion](#page-74-0)

[Conclusion and Future Work](#page-76-0) Massachusetts Maritima (Mery et. al.) 2

- <span id="page-2-0"></span>**1** [Context and Problems](#page-2-0)
- **2** [Correctness by Construction](#page-6-0)
- **3** [Event-B](#page-14-0)
- 4 [First steps in HMI using Event-B](#page-25-0)

[Using refinement-based methodology](#page-26-0) [MPIA in Event-B](#page-32-0)

- **5** [Second step in HMI using Pivot Modelling Language](#page-41-0)
- 6 [FLUID](#page-44-0)
- **7** [Modelling Framework](#page-49-0)

[ICO and PetShop CASE Tools](#page-50-0)

- **8** [MPIA Case Study](#page-52-0)
- **9** [Development of MPIA](#page-57-0)

[MPIA in FLUID](#page-58-0) [MPIA FLUID Model in Event-B](#page-65-0) [MPIA FLUID Model in PetShop](#page-71-0)

10 [Discussion](#page-74-0)

Massa Marittina (Mery et. al.) Future Work Massa Marittina (Mery et. al.) 3

# What is Human Machine Interface?

A human-machine interface (HMI) is a device or software that allows its user to communicate with systems.

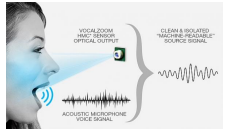

Acoustic & Optics **Acoustic & Optics** Bionics **Bionics** Tactile Motion

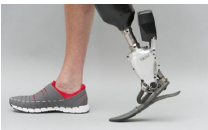

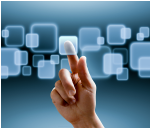

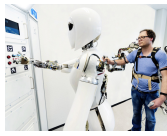

#### Applications of HMI

Types of HMI

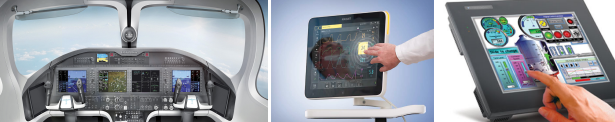

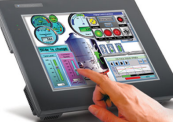

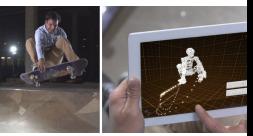

Flight Cockpit **Industrial Industry** Games and Robotics Medical Industry Games and Robotics

## Context and Problems

## **Context**

Development of a rigorous formal framework for modelling and designing Human Machine Interface (HMI) complying with ARINC 661 specification standard using a correct-by-construction approach.

# Problems

- Increasing complexity in HMIs;
- Lack of abstraction or of formal design patterns for handling different aspects interactive systems;
- Needs better techniques & tools to manage interactions, time, task analysis, domain properties, scenarios and concurrency in HMIs;
- Needs some sound techniques to meet certification standards related to HMIs. Massa Marittina (Mery et. al.) 4

# Objectives (1)

- Development of a new pivot language, FLUID (Formal Language of User Interface Design), for modelling and designing a complex HMI;
- Formal development of a complex HMI using a correct by construction approach;
- Formal verification and validation of requirements, scenarios, tasks, interactions and safety properties of HMI;
- Integration of several techniques and tools in a single modelling framework for developing HMIs;
- To demonstrate the use of proposed framework to an industrial case study;
- Use of formal proofs and animations as an evidence in HMI certification.

- <span id="page-6-0"></span>**1** [Context and Problems](#page-2-0)
- **2** [Correctness by Construction](#page-6-0)
- **3** [Event-B](#page-14-0)
- 4 [First steps in HMI using Event-B](#page-25-0)

[Using refinement-based methodology](#page-26-0) [MPIA in Event-B](#page-32-0)

- **5** [Second step in HMI using Pivot Modelling Language](#page-41-0)
- 6 [FLUID](#page-44-0)
- **7** [Modelling Framework](#page-49-0)

[ICO and PetShop CASE Tools](#page-50-0)

- **8** [MPIA Case Study](#page-52-0)
- **9** [Development of MPIA](#page-57-0)

[MPIA in FLUID](#page-58-0) [MPIA FLUID Model in Event-B](#page-65-0) [MPIA FLUID Model in PetShop](#page-71-0)

10 [Discussion](#page-74-0)

**Massa Marittina (Mery et. al.)** Future Work Massa Marittina (Mery et. al.) 6

- Correctness by Construction is a method of building software -based systems with demonstrable correctness for securityand safety-critical applications.
- Correctness by Construction advocates a step-wise refinement process from specification to code using tools for checking and transforming models.
- Correctness by Construction is an approach to software/system construction
	- starting with an abstract model of the problem.
	- progressively adding details in a step-wise and checked fashion.
	- each step guarantees and proves the correctness of the new concrete model with respect to requirements
- The **Cleanroom** method, developed by Harlan Mills and his colleagues at IBM and elsewhere, attempts to do for software what cleanroom fabrication does for semiconductors: to achieve quality by keeping defects out during fabrication.
- In semiconductors, **dirt** or **dust** that is allowed to contaminate a chip as it is being made cannot possibly be removed later.
- But we try to do the equivalent when we write programs that are full of bugs, and then attempt to remove them all using debugging.

The Cleanroom method, then, uses a number of techniques to develop software carefully, in a well-controlled way, so as to avoid or eliminate as many defects as possible before the software is ever executed. Elements of the method are:

- specification of all components of the software at all levels;
- stepwise refinement using constructs called "box structures";
- verification of all components by the development team;
- statistical quality control by independent certification testing;
- no unit testing, no execution at all prior to certification testing.

#### Critical System Development Life-Cycle Methodology

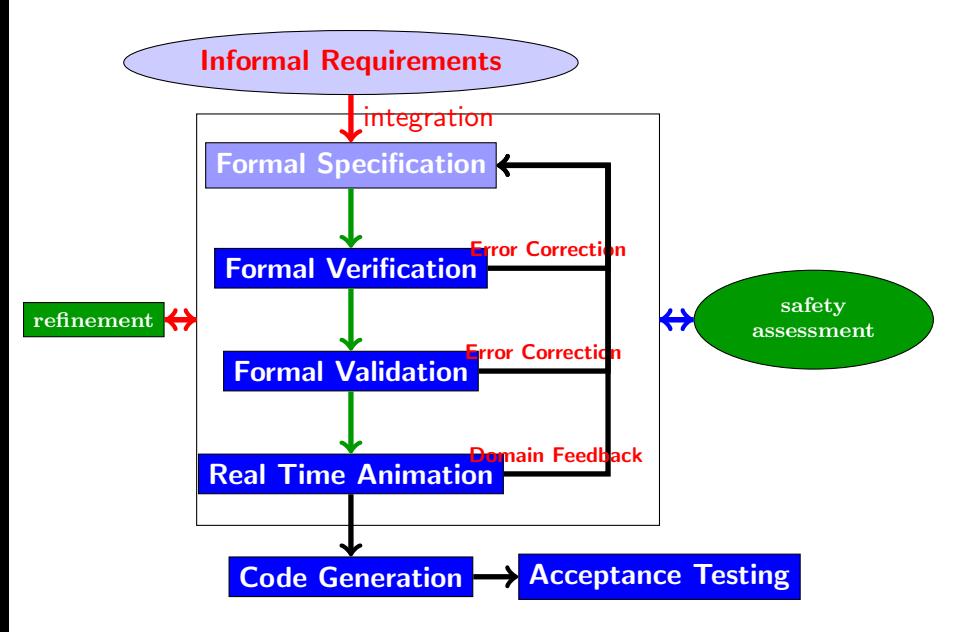

- Informal Requirements: Restricted form of natural language.
- Formal Specification: Modeling language like Event-B , Z, ASM, VDM,  $TLA+$ ...
- Formal Verification: Theorem Prover Tools like PVS, Z3, SAT, SMT Solver. . .
- Formal Validation: Model Checker Tools like ProB, UPPAAL , SPIN, SMV ...
- Real-time Animation: Real-Time Animator . . .
- Code Generation: **EB2ALL: EB2C, EB2C++, EB2J,**  $EB2C#$  ...
- Acceptance Testing: Failure Mode, Effects and Critically analysis(FMEA and FMEA), System Hazard Analyses(SHA)

### Previous Topics

- Colin Boyd and Anish Mathuria. Protocols Authentication and Key Establisment. Springer 2003.
- C. C. Marquezan and L. Z. Granville. Self-\* and P2P for Network Management - Design Principles and Case Studies. Springer Briefs in Computer Science. Springer, 2012.
- Pacemaker Challenge Contribution

### Previous Topics

- Colin Boyd and Anish Mathuria. Protocols Authentication and Key Establisment. Springer 2003.
- C. C. Marquezan and L. Z. Granville. Self-\* and P2P for Network Management - Design Principles and Case Studies. Springer Briefs in Computer Science. Springer, 2012.
- Pacemaker Challenge Contribution

#### Human-Machine Interface

- Cruise Controller
- Multi-Purpose Interactive Application

- <span id="page-14-0"></span>[Context and Problems](#page-2-0)
- [Correctness by Construction](#page-6-0)
- [Event-B](#page-14-0)
- [First steps in HMI using Event-B](#page-25-0) [Using refinement-based methodology](#page-26-0) [MPIA in Event-B](#page-32-0)
- [Second step in HMI using Pivot Modelling Language](#page-41-0)
- [FLUID](#page-44-0)
- [Modelling Framework](#page-49-0)
	- [ICO and PetShop CASE Tools](#page-50-0)
- [MPIA Case Study](#page-52-0)
- [Development of MPIA](#page-57-0)
	- [MPIA in FLUID](#page-58-0) [MPIA FLUID Model in Event-B](#page-65-0) [MPIA FLUID Model in PetShop](#page-71-0)
- [Discussion](#page-74-0)

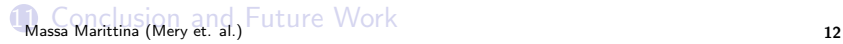

- Contexts describe static properties of underlying logical and mathematical structures (i.e. graphs)
- Machines describe invariants for variables modified by events

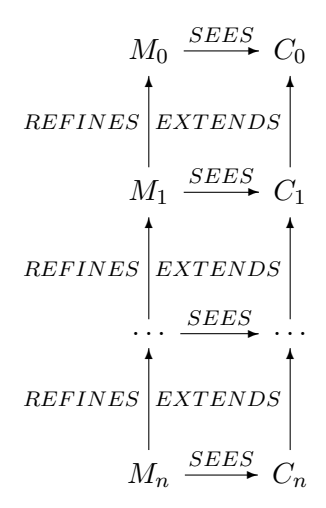

### Event B Structure and Proofs

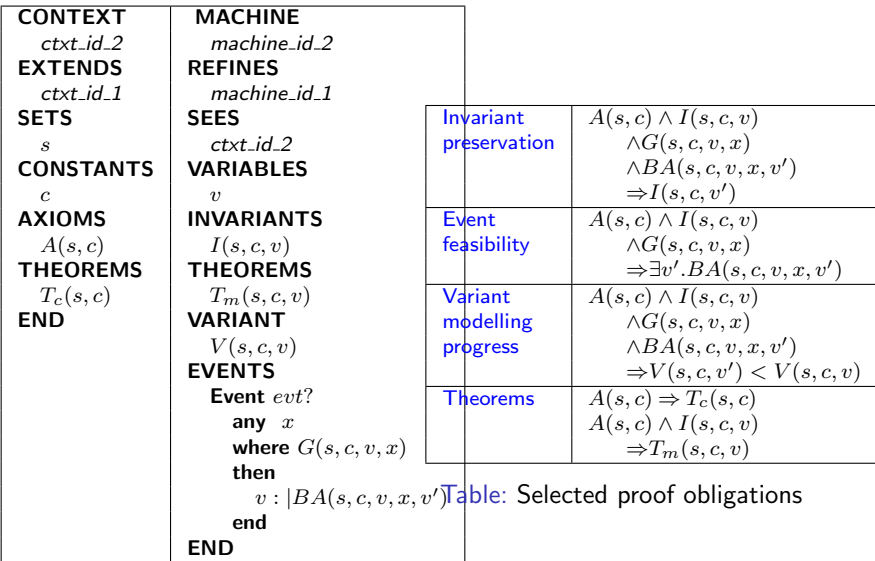

Table: Model structure

#### Refinement of states and/or events

- Adding/refinement of state variables
- Adding new events by refining the skip event (stuttering)
- Refinement of events (reduction of underspecification) by guard strengthening and event simulation

### Rodin Tools

- Safety and type invariants, and deadlock freeness
- Availability of powerful provers (i.e. SMTs) in the Rodin platform
- Availability of model checkers and model animators (i.e. ProB)
- Availability of code generators (i.e. EB2ALL)

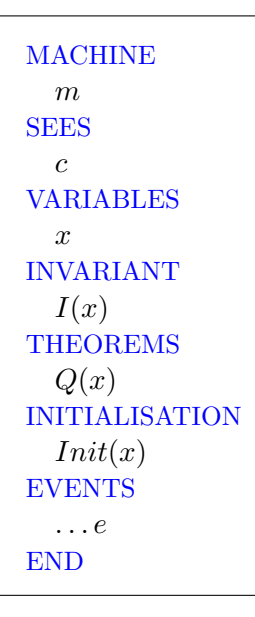

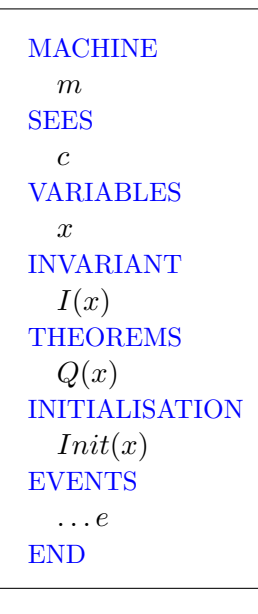

 $c$  defines the static environment for the proofs related to m: sets, constants, axioms, theorems  $\Gamma(m)$ . **MACHINE**  $m$ **SEES**  $\mathcal{C}$ **VARIABLES**  $\mathcal{L}$ **INVARIANT**  $I(x)$ **THEOREMS**  $Q(x)$ **INITIALISATION**  $Init(x)$ **EVENTS**  $\ldots e$ **END** 

 $c$  defines the static environment for the proofs related to m: sets, constants, axioms, theorems  $\Gamma(m)$ .

```
\Gamma(m) \vdash \forall x \in Values : INT(x) \Rightarrow I(x)
```
**MACHINE**  $m$ **SEES**  $\mathcal{C}$ **VARIABLES**  $\boldsymbol{x}$ **INVARIANT**  $I(x)$ **THEOREMS**  $Q(x)$ **INITIALISATION**  $Init(x)$ **EVENTS**  $\dots e$ **END** 

 $c$  defines the static environment for the proofs related to m: sets, constants, axioms, theorems  $\Gamma(m)$ .  $\Gamma(m) \vdash \forall x \in Values : INT(x) \Rightarrow I(x)$  $\forall e$ :  $\Gamma(m) \vdash \forall x, x', u \in Values : I(x) \land R(u, x, x') \Rightarrow I(x')$  **MACHINE**  $m$ **SEES**  $\mathcal{C}$ **VARIABLES**  $\boldsymbol{x}$ **INVARIANT**  $I(x)$ **THEOREMS**  $Q(x)$ **INITIALISATION**  $Init(x)$ **EVENTS**  $\ldots e$ **END** 

 $c$  defines the static environment for the proofs related to m: sets, constants, axioms, theorems  $\Gamma(m)$ .  $\Gamma(m) \vdash \forall x \in Values : INT(x) \Rightarrow I(x)$  $\forall e$ :  $\Gamma(m) \vdash \forall x, x', u \in Values : I(x) \land R(u, x, x') \Rightarrow I(x')$  $\Gamma(m) \vdash \forall x \in Values : I(x) \Rightarrow Q(x)$ 

**MACHINE**  $m$ **SEES**  $\mathcal{C}$ **VARIABLES**  $\boldsymbol{x}$ **INVARIANT**  $I(x)$ **THEOREMS**  $Q(x)$ **INITIALISATION**  $Init(x)$ **EVENTS**  $\dots e$ **END** 

 $c$  defines the static environment for the proofs related to m: sets. constants. axioms. theorems  $\Gamma(m)$ .  $\Gamma(m) \vdash \forall x \in Values : INT(x) \Rightarrow I(x)$  $\forall e$ :  $\Gamma(m) \vdash \forall x, x', u \in Values : I(x) \land R(u, x, x') \Rightarrow I(x')$  $\Gamma(m) \vdash \forall x \in Values : I(x) \Rightarrow Q(x)$  $\epsilon$ **ANY**  $\overline{\mathcal{U}}$ **WHERE** or e is observed  $x \xrightarrow{e} x'$  $G(x, u)$ **THEN**  $x: (R(u, x, x'))$ **END** 

- <span id="page-25-0"></span>[Context and Problems](#page-2-0)
- [Correctness by Construction](#page-6-0)
- [Event-B](#page-14-0)
- [First steps in HMI using Event-B](#page-25-0) [Using refinement-based methodology](#page-26-0) [MPIA in Event-B](#page-32-0)
- [Second step in HMI using Pivot Modelling Language](#page-41-0)
- [FLUID](#page-44-0)
- [Modelling Framework](#page-49-0)
	- [ICO and PetShop CASE Tools](#page-50-0)
- [MPIA Case Study](#page-52-0)
- [Development of MPIA](#page-57-0)
	- [MPIA in FLUID](#page-58-0) [MPIA FLUID Model in Event-B](#page-65-0) [MPIA FLUID Model in PetShop](#page-71-0)
- [Discussion](#page-74-0)

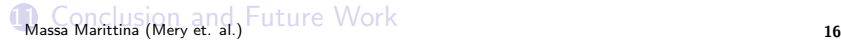

- <span id="page-26-0"></span>[Context and Problems](#page-2-0)
- [Correctness by Construction](#page-6-0)
- [Event-B](#page-14-0)
- [First steps in HMI using Event-B](#page-25-0) [Using refinement-based methodology](#page-26-0) [MPIA in Event-B](#page-32-0)
- [Second step in HMI using Pivot Modelling Language](#page-41-0)
- [FLUID](#page-44-0)
- [Modelling Framework](#page-49-0)
	- [ICO and PetShop CASE Tools](#page-50-0)
- [MPIA Case Study](#page-52-0)
- [Development of MPIA](#page-57-0)
	- [MPIA in FLUID](#page-58-0) [MPIA FLUID Model in Event-B](#page-65-0) [MPIA FLUID Model in PetShop](#page-71-0)
- [Discussion](#page-74-0)

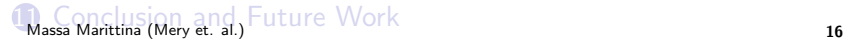

## MVC-based Methodology

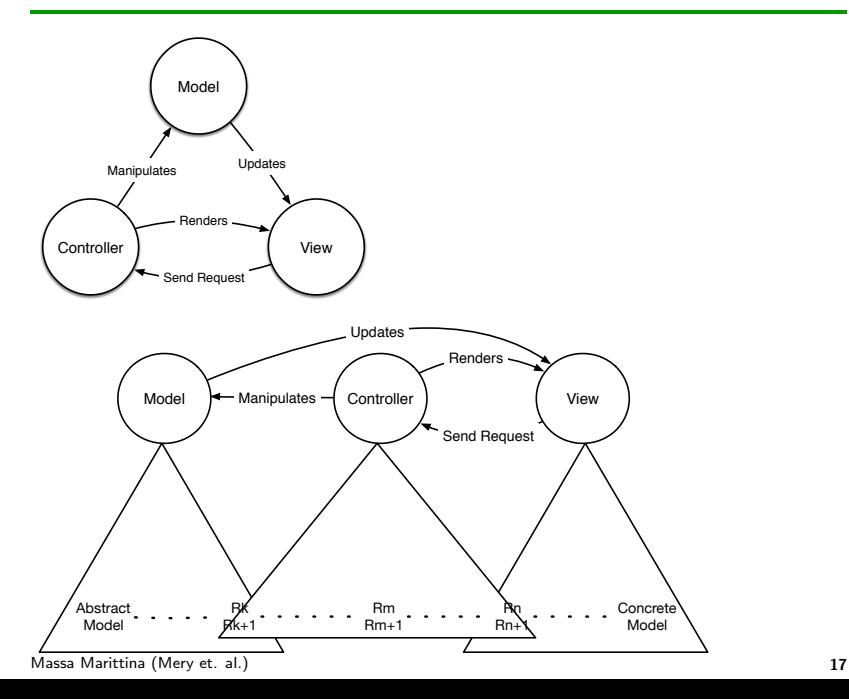

- each component of the MVC is defined progressively using refinement.
- the classical scheme of MVC with possible interaction protocol and refinements for each MVC component: in the figure, each triangle represents possible refinements corresponding to the MVC components.
- Such refinement strategy allows us to analyse and reasoning a complex behaviour of an interactive system under the given constraints.
- Initially, an interactive system can be defined abstractly and then it can be refined by introducing more concrete behaviour using new state variables, events and properties.

A set of informal requirements of HMI is defined as:

- **REQ1**: the selected speed is bounded;
- **REQ2:** the current speed is bounded;
- **REQ3**: only one button can be pressed at a time;
- **REQ4:** the slider can be moved only if no button is pressed;
- **REQ5:** the default mode of HMI is stopped;
- **REQ6:** the limit mode and control mode can be active;

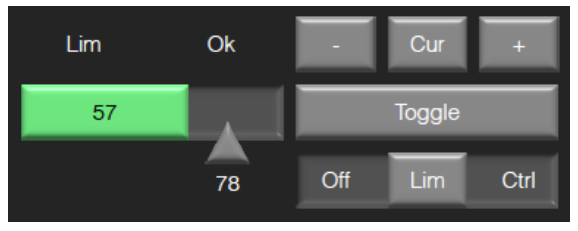

#### Automaton

When the system is in the *stop* mode then it can switch either in the *limit* mode or in the *control* mode. There are several possible interactions defined in this abstract automaton to describe the model of HMI. In the context of the initial model, we define three enumerated sets: MODES - a set of different controller modes; POWERED - on and off power states; and STATUS - driving status and suspended status.

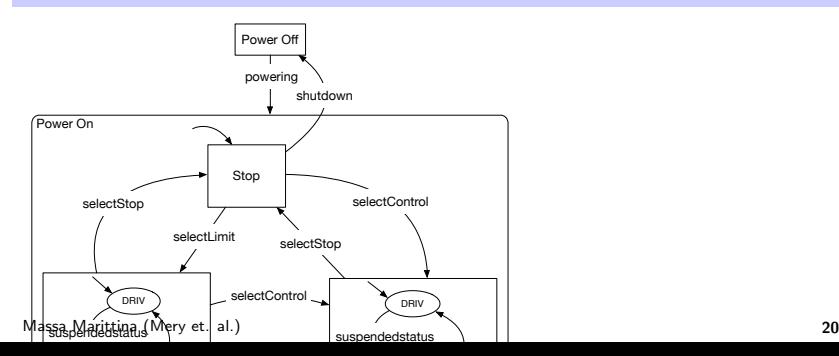

# **Steps**

- first, formalize the *model* component, which describes a very high level of abstraction of an interactive system in form of system modality.
- Each refinement step introduces system level modality related to subsystem for analysing the required safety properties and for guaranteeing the correctness of modes transitions of an interactive system.
- second, introduce the *controller* component and the required controller behaviour.
- third, after introducing the model and controller components in the developing interactive system, introduce the view component: all visual and graphical elements, such as buttons, radio buttons, labels, of an interactive system.

- <span id="page-32-0"></span>[Context and Problems](#page-2-0)
- [Correctness by Construction](#page-6-0)
- [Event-B](#page-14-0)
- [First steps in HMI using Event-B](#page-25-0) [Using refinement-based methodology](#page-26-0) [MPIA in Event-B](#page-32-0)
- [Second step in HMI using Pivot Modelling Language](#page-41-0)
- [FLUID](#page-44-0)
- [Modelling Framework](#page-49-0)
	- [ICO and PetShop CASE Tools](#page-50-0)
- [MPIA Case Study](#page-52-0)
- [Development of MPIA](#page-57-0)
	- [MPIA in FLUID](#page-58-0) [MPIA FLUID Model in Event-B](#page-65-0) [MPIA FLUID Model in PetShop](#page-71-0)
- [Discussion](#page-74-0)

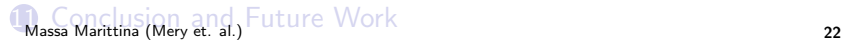

# MPIA (from left to right: WXR, GCAS and AIRCOND)

- the Multi-Purpose Interactive Application (MPIA) complies with ARINC 661 standard
- MPIA is a real User Application (UA) for handling several flight parameters.
- This application contains a tabbed panel with three tabs:
	- WXR for managing weather radar information
	- GCAS for Ground Collision Avoidance System parameters
	- AIRCOND for dealing with air conditioning settings.
- A crew member is allowed to switch in any mode.

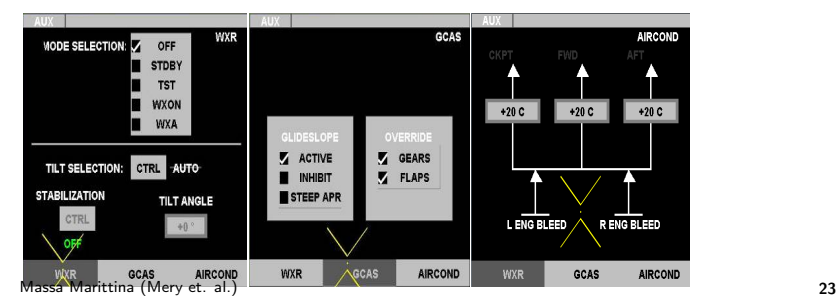

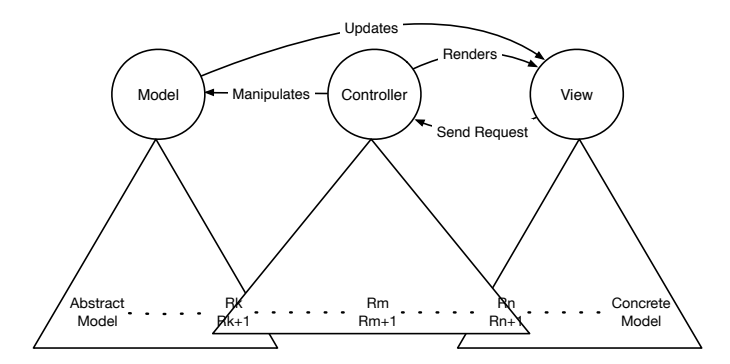

- M describes possible interactions.
- M declares three enumerated sets, WXR\_MODE\_SELC\_SET a set of mode selection from a radio option widget, WXR MODE SELC SET - auto or manual mode for tilt selection, and WXR STAB SELC SET - on or off mode for stabilisation, to specify the MPIA components in axioms  $(axm1-axm3).$

 $axm1:$   $partition(WXR\_MODE\_SELECT\_SET, \{M\_OFF\},$  ${STDBY}, {TST}, {WXON}, {WXA}$  $axm2: partition(WXR\_TILT\_SELECT\_SET, \{AUTO\},$  $\{MANUAL\}$  $axm3:$  partition( $WXR\_STAB\_SELECT\_SET, \{ON\}, \{OFF\})$ )
- The machine model specifies the dynamic properties of MPIA.
- Three variables *ModeSelection*, TiltSelection and Stabilization:
	- the variable  $Modelection$  represents the current selected mode from a widget (radio) given in the workspace area of WXR,
	- the variable  $TiltSelection$  presents the current tilt selection mode (AUTO or MANUAL)
	- $\bullet$  the variable  $Stabilization$  indicates the current stabilization mode (ON or OFF).
- Introduce a safety property  $saf1$  to state that if the tilt selection is in MANUAL mode then the stabilization can turn on or turn off and the AUTO mode of the tilt selection does not alllow to change the stabilization mode.

 $inv1: ModeSelection \in WXR\_MODE\_SELECT\_SET$  $inv2: TiltSelection \in WXR\_TILT\_SELECT\_SET$  $inv3: Stabilization \in WXR\_STAB\_SELECT\_SET$  $saf1: TiltSelection = MANUAL \Rightarrow$  $Stabilization = ON \vee Stabilization = OFF$ 

Five events:  $WXR \ modelSelection -$  to select the current mode from a widget (radio) of WXR;  $TiltControl\_Manual$  - to switch in manual mode:  $TiltControl\_Auto$  - to switch in auto mode:  $Stabilization \nOn$  - to select the stabilization mode  $(On)$ ; and  $Stabilization \nOff$  - to select the stabilization mode  $(Off)$ .

### C as Controller

- to introduce controller components of MPIA.
- to define a constant WXR\_ANGL\_RANG to represent a range of tilt angles.

 $axm1: WXR\_ANGL\_RANG = -15...15$ 

- to introduce a new variable  $TAngle$  to modify/update the tilt angle in MANUAL mode.
- A new safety property  $(saf1)$  is added to guarantee that the tilt angle  $TAngle$  is always within the range of -15 to +15 in the MANUAL mode whenever it is modified.

```
inv: TAngle \in WXR\_ANGL\_RANGsaf1: TiltSelection = MANUAL \Rightarrow TAngle \ge -15 \land TAngle \le 15
```

```
EVENT LowTiltAngle
                                     ANY angl
                                      WHERE
                                         grd1: TiltSelection = MANUAL\text{grd2}: angle \in \mathbb{Z} \wedge angle \leftarrow -15THEN
                                         act1 : TAngle := -15Massa Marittina (Mery et. al.) FND and FND and FND and FND and FND and FND and FND and FND and FND and FND and FND and FND and FND and FND and FND and FND and FND and FND and FND and FND and FND and
```
• to define an enumerated set WXR BUTTONS in  $axm1$  for tilt control and stabilization control buttons.

> $axm1: partition(WXR\_BUTTONS, {TILT\_CTRL},$  ${STAB\_CTRL}$

- To introduce two new variables  $RadioBox$  and  $BAction$  to describe the functional behaviour of option (radio) button, and tilt and stabilization buttons, respectively.
- The variable  $RadioBox$  is defined as a total function that maps the set of options of radio widget to boolean to specify different (selected / not selected) states of the option widget.

 $inv1: RadioBox \in WXR\_MODE\_SELECT\_SET \rightarrow BOOL$  $inv2: BAction \in WXR\_BUTTONS \rightarrow BOOL$ 

# V as View (2)

• Safety

```
saf1: \forall m1, m2 \cdot m1 \in WXR\_MODE\_SELECT\_SET \wedgem2 \in WXR\_MODE\_SELECT\_SET \wedgem1 \mapsto TRUE \in RadioBox \wedgem2 \mapsto TRUE \in RadioBox⇒
     m1 = m2saf2: TiltSelection = MANUAL⇔
     BAction(STAB_CTRL) = TRUEsaf3: TiltSelection = AUTO⇔
     BAction(STAB_CTRL) = FALSEsaf4: BAction(TILT_CTRL) = TRUE
```
#### EVENT WXR modeSelection refines WXR modeSelection ANY mode **WHERE**  $\texttt{grd1} : mode \in WXR\_MODE\_SELECT\_SET$ THEN  $act1 : ModeSelection := mode$  $act2: RadioBox := (\{i \mapsto j | i \in WXR\_MODE\_SELECT\_SET \wedge$ Massa Maritti**n**an∰ery et. al.)  $j = FALSE$ } ∪ { $mode \mapsto TRUE$ }) \ { $mode \mapsto FALSE$ }  $|$  30

- <span id="page-41-0"></span>**1** [Context and Problems](#page-2-0)
- 2 [Correctness by Construction](#page-6-0)
- **3** [Event-B](#page-14-0)
- 4 [First steps in HMI using Event-B](#page-25-0)

[Using refinement-based methodology](#page-26-0) [MPIA in Event-B](#page-32-0)

- **5** [Second step in HMI using Pivot Modelling Language](#page-41-0)
- 6 [FLUID](#page-44-0)
- **7** [Modelling Framework](#page-49-0)

[ICO and PetShop CASE Tools](#page-50-0)

**8** [MPIA Case Study](#page-52-0)

**9** [Development of MPIA](#page-57-0)

[MPIA in FLUID](#page-58-0) [MPIA FLUID Model in Event-B](#page-65-0) [MPIA FLUID Model in PetShop](#page-71-0)

10 [Discussion](#page-74-0)

Massa Marittina (Mery et. al.) Future Work Massa Marittina (Mery et. al.) 31

# Objectives (2)

- Development of a new pivot language, FLUID (Formal Language of User Interface Design), for modelling and designing a complex HMI;
- Formal development of a complex HMI using a correct by construction approach;
- Formal verification and validation of requirements, scenarios, tasks, interactions and safety properties of HMI;
- Integration of several techniques and tools in a single modelling framework for developing HMIs;
- To demonstrate the use of proposed framework to an industrial case study;
- Use of formal proofs and animations as an evidence in HMI certification.

Massa Marittina (Mery et. al.) 31

#### The FORMEDICIS development chain

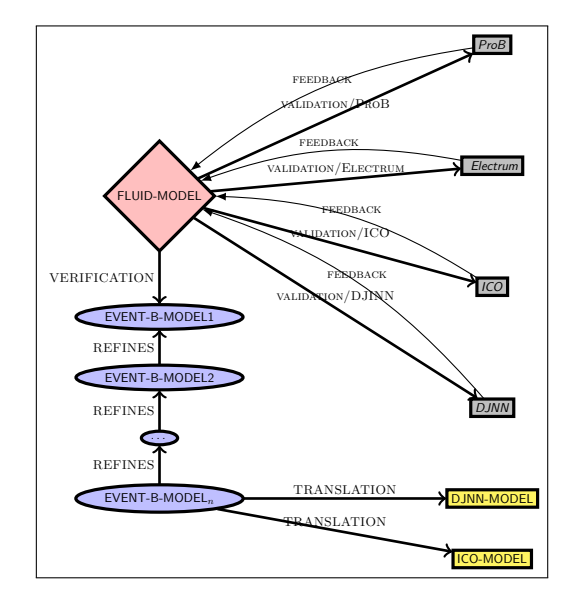

- <span id="page-44-0"></span>**1** [Context and Problems](#page-2-0)
- **2** [Correctness by Construction](#page-6-0)
- **3** [Event-B](#page-14-0)
- 4 [First steps in HMI using Event-B](#page-25-0)

[Using refinement-based methodology](#page-26-0) [MPIA in Event-B](#page-32-0)

- **5** [Second step in HMI using Pivot Modelling Language](#page-41-0)
- **6** [FLUID](#page-44-0)
- **7** [Modelling Framework](#page-49-0)

[ICO and PetShop CASE Tools](#page-50-0)

**8** [MPIA Case Study](#page-52-0)

**9** [Development of MPIA](#page-57-0)

[MPIA in FLUID](#page-58-0) [MPIA FLUID Model in Event-B](#page-65-0) [MPIA FLUID Model in PetShop](#page-71-0)

10 [Discussion](#page-74-0)

Massa Marittina (Mery et. al.) Future Work Massa Marittina (Mery et. al.) 33

FLUID (Formal Language of User Interface Design)

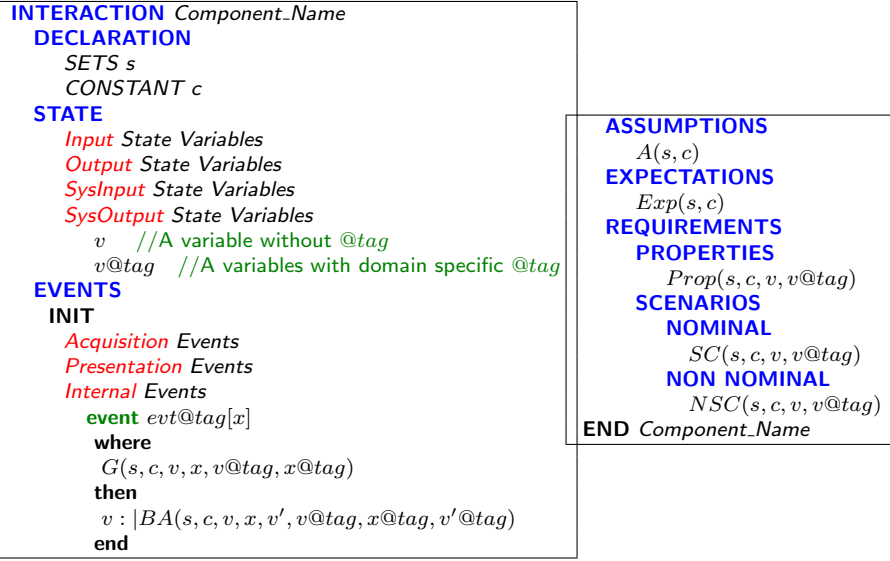

- ASSUMPTIONS section: introducing the required assumptions related to environment that includes the user and machine agents.
- EXPECTATIONS section: describing *prescriptive* statements that are expected to be fulfilled by parts of the environment of an interactive system.
- REQUIREMENTS section: divided into two subsections, known as PROPERTIES and SCENARIOS.
	- PROPERTIES section describes in logic all the required properties of an interactive system that must be preserved by a defined system.
	- SCENARIOS section describes both nominal and non-nominal scenarios using algebraic expressions, close to CTT, for analyzing possible acceptable and non-acceptable interactions.

#### **Configuration**

$$
\langle Elts_{ynt}, s \rangle
$$
  
 
$$
Env = Loc \longrightarrow Val
$$
  
 
$$
s = \{ (l_1 \mapsto v_1), \cdots, (l_n \mapsto v_n) \}
$$

**Expressions** 

$$
Exp \times Env \longrightarrow Val
$$

**Transitions** 

$$
\langle Elt_{Synt},s \rangle \implies \langle Skip\ ,\ s' \rangle
$$

Actions (Deterministic Assignment)

$$
\langle x:=Exp,s\rangle\Longrightarrow\langle Skip,s[l_x\mapsto v]\rangle
$$

Massa Marittina (Mery et. al.) 35

## Events (Guarded Event)

$$
\langle G, s \rangle \Longrightarrow \langle True, s \rangle \qquad \langle A, s \rangle \Longrightarrow \langle Skip, s' \rangle
$$
  
 
$$
\langle \text{where } G \text{ then } A, s \rangle \Longrightarrow \langle Skip, s' \rangle
$$

#### Interleaving Rule

 $\equiv$ 

$$
\langle e_1, s \rangle \Longrightarrow \langle Skip, s' \rangle, \qquad \langle e_2, s' \rangle \Longrightarrow \langle Skip, s'' \rangle
$$

$$
\langle e_1 || e_2, s \rangle \Longrightarrow \langle Skip, s'' \rangle
$$

$$
\langle e_1, s' \rangle \Longrightarrow \langle Skip, s'' \rangle, \qquad \langle e_2, s \rangle \Longrightarrow \langle Skip, s' \rangle
$$

$$
\langle e_1 || e_2, s \rangle \Longrightarrow \langle Skip, s'' \rangle
$$

Massa Marittina (Mery et. al.) 36

- <span id="page-49-0"></span>**1** [Context and Problems](#page-2-0)
- 2 [Correctness by Construction](#page-6-0)
- **3** [Event-B](#page-14-0)
- 4 [First steps in HMI using Event-B](#page-25-0)

[Using refinement-based methodology](#page-26-0) [MPIA in Event-B](#page-32-0)

- **5** [Second step in HMI using Pivot Modelling Language](#page-41-0)
- 6 [FLUID](#page-44-0)
- **7** [Modelling Framework](#page-49-0)

# [ICO and PetShop CASE Tools](#page-50-0)

- **8** [MPIA Case Study](#page-52-0)
- **9** [Development of MPIA](#page-57-0)

[MPIA in FLUID](#page-58-0) [MPIA FLUID Model in Event-B](#page-65-0) [MPIA FLUID Model in PetShop](#page-71-0)

10 [Discussion](#page-74-0)

**Massa Marittina (Mery et. al.)** Future Work Massa Marittina (Mery et. al.) <sup>37</sup>

- <span id="page-50-0"></span>**1** [Context and Problems](#page-2-0)
- 2 [Correctness by Construction](#page-6-0)
- **3** [Event-B](#page-14-0)
- 4 [First steps in HMI using Event-B](#page-25-0)

[Using refinement-based methodology](#page-26-0) [MPIA in Event-B](#page-32-0)

- **5** [Second step in HMI using Pivot Modelling Language](#page-41-0)
- 6 [FLUID](#page-44-0)
- **7** [Modelling Framework](#page-49-0)

# [ICO and PetShop CASE Tools](#page-50-0)

- **8** [MPIA Case Study](#page-52-0)
- **9** [Development of MPIA](#page-57-0)

[MPIA in FLUID](#page-58-0) [MPIA FLUID Model in Event-B](#page-65-0) [MPIA FLUID Model in PetShop](#page-71-0)

10 [Discussion](#page-74-0)

**Massa Marittina (Mery et. al.)** Future Work Massa Marittina (Mery et. al.) <sup>37</sup>

### Interactive Cooperative Objects

The ICO formalism is a formal description technique for describing interactive systems using high level Petri nets. There are four main components:

- cooperative object (describes the behavior of the object)
- presentation part (i.e. the graphical interface)
- activation function
- rendering function

PetShop tool can be used for execution and verification of ICO Models.

- <span id="page-52-0"></span>**1** [Context and Problems](#page-2-0)
- **2** [Correctness by Construction](#page-6-0)
- **3** [Event-B](#page-14-0)
- 4 [First steps in HMI using Event-B](#page-25-0)

[Using refinement-based methodology](#page-26-0) [MPIA in Event-B](#page-32-0)

- **5** [Second step in HMI using Pivot Modelling Language](#page-41-0)
- 6 [FLUID](#page-44-0)
- **7** [Modelling Framework](#page-49-0)

[ICO and PetShop CASE Tools](#page-50-0)

**8** [MPIA Case Study](#page-52-0)

**9** [Development of MPIA](#page-57-0)

[MPIA in FLUID](#page-58-0) [MPIA FLUID Model in Event-B](#page-65-0) [MPIA FLUID Model in PetShop](#page-71-0)

10 [Discussion](#page-74-0)

Massa Marittina (Mery et. al.) Future Work Massa Marittina (Mery et. al.) 30

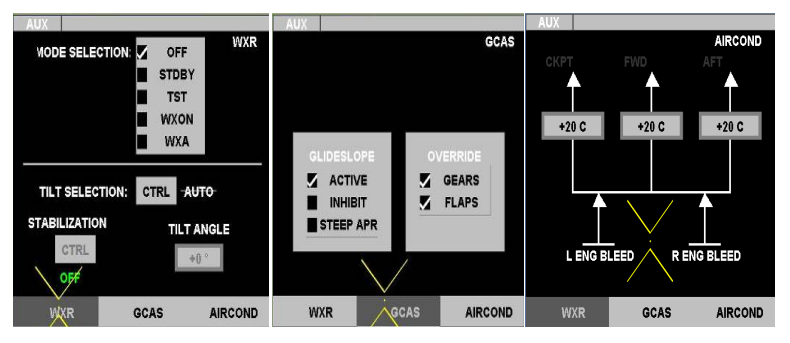

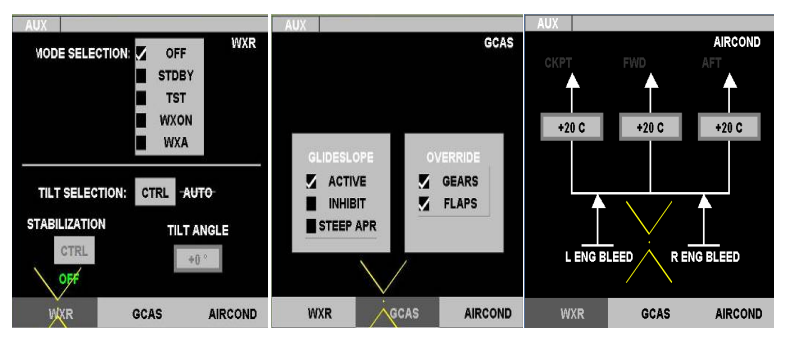

• WXR: managing weather radar informations.

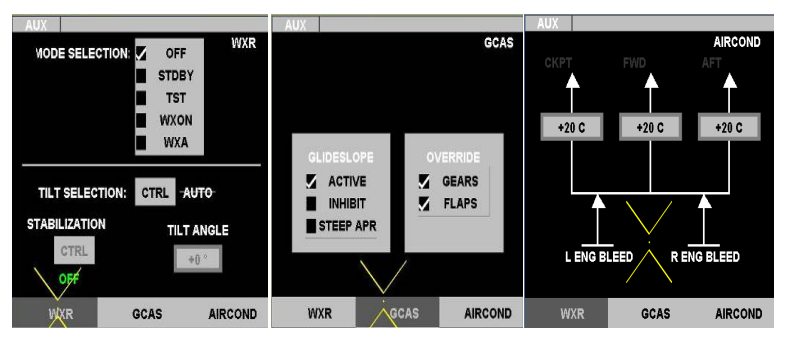

- WXR: managing weather radar informations.
- GCAS: Ground Anti Collision System parameters.

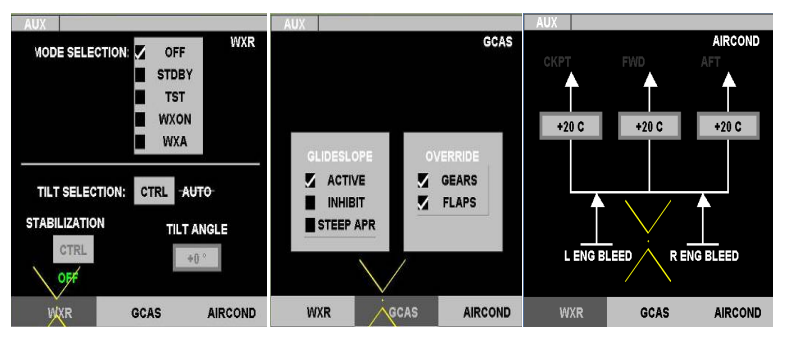

- WXR: managing weather radar informations.
- GCAS: Ground Anti Collision System parameters.
- AIRCOND: AIR CONDitioning settings.

- <span id="page-57-0"></span>**1** [Context and Problems](#page-2-0)
- 2 [Correctness by Construction](#page-6-0)
- **3** [Event-B](#page-14-0)
- 4 [First steps in HMI using Event-B](#page-25-0)

[Using refinement-based methodology](#page-26-0) [MPIA in Event-B](#page-32-0)

- **5** [Second step in HMI using Pivot Modelling Language](#page-41-0)
- 6 [FLUID](#page-44-0)
- **[Modelling Framework](#page-49-0)** 
	- [ICO and PetShop CASE Tools](#page-50-0)
- **8** [MPIA Case Study](#page-52-0)

**9** [Development of MPIA](#page-57-0)

[MPIA in FLUID](#page-58-0) [MPIA FLUID Model in Event-B](#page-65-0) [MPIA FLUID Model in PetShop](#page-71-0)

10 [Discussion](#page-74-0)

**11 [Conclusion and Future Work](#page-76-0) Massa Marittina (Mery et. al.)** Future Work

- <span id="page-58-0"></span>[Context and Problems](#page-2-0)
- [Correctness by Construction](#page-6-0)
- [Event-B](#page-14-0)
- [First steps in HMI using Event-B](#page-25-0)

[Using refinement-based methodology](#page-26-0) [MPIA in Event-B](#page-32-0)

- [Second step in HMI using Pivot Modelling Language](#page-41-0)
- [FLUID](#page-44-0)
- [Modelling Framework](#page-49-0)

[ICO and PetShop CASE Tools](#page-50-0)

[MPIA Case Study](#page-52-0)

[Development of MPIA](#page-57-0)

# [MPIA in FLUID](#page-58-0)

[MPIA FLUID Model in Event-B](#page-65-0) [MPIA FLUID Model in PetShop](#page-71-0)

[Discussion](#page-74-0)

**[Conclusion and Future Work](#page-76-0) Massa Marittina (Mery et. al.)** Future Work

// WXR Mode enumeration set TYPE WXR\_MODE\_SELC\_SET = enumeration  $(M_0F)F$ , STDBY, TST, WXON, // WXR Tilt and Stabilisation message enumeration set TYPE WXR TILT STAB MSG = enumeration (ON, OFF, AUTO, MANUAL) // WXR Tilt angle range CONSTANT WXR\_ANGL\_RANG =  $\lceil -15 \ldots 15 \rceil$ // WRX actions TYPE WXR ACTIONS = enumeration (TILT CTRL, STAB CTRL)

```
// Acquisition states
A ModeSelection@{Input, Checked} : WXR MODE SELC SET // Mode st
A TiltSelection@{Input, Enabled} : WXR TILT SELC SET // Tilt stat
. . .
. . .
// Presentation states
// Radio buttons presentation states
P_checkMode@{Output, Checked} : WXR_MODE_SELC_SET \rightarrow BOOL
// CTRL tilt button presentation state
P ctrlModeTilt Button@{Output, Enabled} : WXR ACTIONS
. . .
. . .
```

```
// Initialisation Event
INIT =A ModeSelection := OFF
 A ModeSelection@Checked := TRUE
 . . .
 // Only OFF mode is selected at initialisation
 P_{\text{-}checkMode} := \{ i \mapsto j \mid i \in \texttt{WXR\_MODE\_SELECT\_SET} \wedgej = FALSE \} \cup { M_OFF \mapsto TRUE } )\{M_OFF \mapsto FALSE}
 P checkMode@Checked := TRUE
 . . .
```

```
// ACQUISITION Events
// Any mode is allowed to select from WXR to acquisition state
event modeSelection@Acquisition [mode]=
  WHERE
   mode : WXR MODE SELC SET
  THEN
    A ModeSelection := mode
    A ModeSelection@Checked := TRUE
  END
event tiltCtrl@Acquisition =...
 event stabCtrl@Acquisition = ...
 event tiltAngle@Acquisition =...
 event tiltAngle Greater 15@Acquisition = . . .
 event tiltAngle_Less_15@Acquisition =...
```

```
// PRESENTATION Events
// Presentation of radio button: Only selected mode will be checked as TRU
event checkMode@Presentation =
  WHEN
    A ModeSelection@Checked = TRUE
  THEN
    P_checkMode:=(\{i \mapsto j \mid i \in WXR\_MODE\_SELECT\_SET\wedge j = FALSE \cup{ A_ModeSelection \mapsto TRUE \} )\wedge{A_ModeSelection} \mapsto FALSE}P checkMode@checked := TRUE
  END
event ctrlModeTilt Auto@Presentation = . . .
event ctrlModel Manual@Presentation = ...
event ctrlModelStab On@Presentation = ...
event Event ctrlModeStab Off@Presentation = ...
event tiltAngle_True@Presentation =...
event tiltAngle False@Presentation = . . .
```
Massa Marittina (Mery et. al.) 45

#### **PROPERTIES**

```
Prop1 :∀ m1,m2· m1∈ WXR_MODE_SELC_SET ∧ m2∈ WXR_MODE_SELC_SET ∧ m1⊢ TRUE ∈ prj1(prj1(P_checkMode)) /
       m2 \mapsto TRUE \in prj1(prj1(P_checkMode)) \Rightarrow m1=m2
Prop2 :G(e(\text{modeSelection@Acquisition}) \Rightarrow X(e(\text{checkModel@Presentation}))))
```

```
. . .
```
#### **SCENARIOS**

#### **NOMINAL**

```
SC 1 = INIT; ((modeSelection@Acquisition; checkMode@Presentation)
 || (tiltCtrl@Acquisition; (ctrlModeTilt Auto@Presentation [] ctrlModeTilt Manual@Presentation))
 || (stabCtrl@Acquisition; (ctrlModeStab On@Presentation [] ctrlModeStab Off@Presentation))
 || (tiltAngle@Acquisition [] tiltAngle Greater 15@Acquisition [] Evt tiltAngle Less 15@Acquisition);
 (tiltAngle True@Presentation [] Evt tiltAngle False@Presentation))∗
NON NOMINAL
```

```
SC 1 = INIT; ((modeSelection@Acquisition; checkMode@Presentation)
||(tiltCtrl@Acquisition;ctrlModeTilt Auto@Presentation;(stabCtrl@Acquisition[]tiltAngle@Acquisition)))∗
```
- <span id="page-65-0"></span>[Context and Problems](#page-2-0)
- [Correctness by Construction](#page-6-0)
- [Event-B](#page-14-0)
- [First steps in HMI using Event-B](#page-25-0)

[Using refinement-based methodology](#page-26-0) [MPIA in Event-B](#page-32-0)

- [Second step in HMI using Pivot Modelling Language](#page-41-0)
- [FLUID](#page-44-0)
- [Modelling Framework](#page-49-0)
	- [ICO and PetShop CASE Tools](#page-50-0)
- [MPIA Case Study](#page-52-0)
- [Development of MPIA](#page-57-0)
	- [MPIA in FLUID](#page-58-0)

[MPIA FLUID Model in Event-B](#page-65-0)

[MPIA FLUID Model in PetShop](#page-71-0)

[Discussion](#page-74-0)

[Conclusion and Future Work](#page-76-0) Massa Marittina (Mery et. al.) <sup>47</sup>

#### Translation Rules: FLUID to Event-B

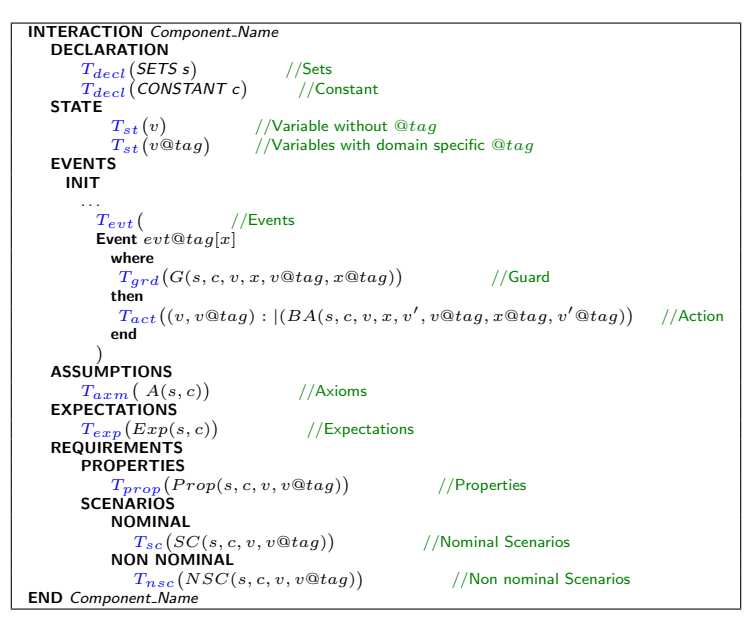

 $M$ assa Marittina (Mery et. al. $\overline{J}$ able: Translation for FLUID Model  $48$ 

#### MPIA FLUID Model in Event-B

#### HMI TAGS

 $daxm1 : partition(HMITAG, {Input}, {Output}, {System1}, {SysOutput})$  $daxm2 : CHECKED = BOOL \wedge VISIBLE = BOOL \wedge ENABLE = BOOL$ 

#### MPIA CONTEXT

 $a x m1 : partition(WX R \text{.} MODE\_SELECT\_SET, \{M \text{.} OFF\}, \{STDBY\}, \{TST\}, \{WXON\}, \{WXA\})$  $axm2: partition(WX R. TILT\_STAB\_MSG, \{AUTO\}, \{MANUAL\}, \{ON\}, \{OFF\})$  $a$ xm3 : partition(WXR-ACTIONS, {TILT\_CTRL}, { $\overline{STAB}$ -CTRL})  $axm4: WXR\_{ANGL}RANG = -15...15$ 

#### MPIA INVARIANTS

```
inv1: A. ModeSelection \in WXR.MODE. SELC. SET \times HMI. TAG \times CHECKEDinv2: A\_{TiltSelection} \in WXR_ACTIONS \times HMLTAG \times ENABLED. . .
. . .
inv5 : P checkMode ∈ (WXR MODE SELC SET → BOOL) × HMI T AG × CHECKED
inv6: P_{\textit{ctrlModel}} H_{\textit{H}} = i = i WXR \textit{H} XRACTIONS \times HMI \textit{H} A \textit{G} \times ENABLE D. . .
saf1: \forall m1, m2 \cdot m1 \in WXR\_MODE\_SELC\_SET \land m2 \in WXR\_MODE\_SELC\_SET \land m3m1 \mapsto TRUE \in pr1(pri1(P-checkMode)) \wedge m2 \mapsto TRUE \in pr1(pri1(PcheckMode)) \Rightarrow m1
```
#### MPIA EVENT

#### EVENT INITIALISATION

```
BEGIN
  act1: A\_ModeSelection := M\_OFF \rightarrow Input \rightarrow TRUEact2: A_{\textit{T}}\textit{ilts} \textit{electron} := TILT_{\textit{T}}\textit{CTRL} \mapsto \textit{Input} \mapsto \textit{TRUE}. . .
        . . .
  act6 : P_{\mathcal{L}}checkMode := (({i \mapsto j | i \in WXR.MODE\_SELECT\_SET \land j = FALSE}) \cup{M_{\text{}}OFF \rightarrow TRUE}) {M_{\text{}}OFF \rightarrow FALSE}) \rightarrow Output \rightarrow TRUEact7: P_ctrlModelTilt-Button := TILT_CTRL \rightarrow Output \rightarrow TRUE. . .
        . . .
END
```

```
EVENT modeSelection@Acquisition
ANY mode
 WHERE
  grd1: mode \in WXR\_MODE\_SELECT\_SETTHEN
  act1: A\_ModeSelection := mode \rightarrow Input \mapsto TRUEEND
```
EVENT tiltCtrl@Acquisition ANY  $n$ <sub>tilt</sub> **WHERE**  $\text{erd1}: n\_tilt \in WXR\_ACTIONS \times HMI\_TAG \times ENABLED \land$  $prj1(prj1(n\_tilt)) = TILT\_CTRL \wedge prj2(n\_tilt) = TRUE$ **THEN**  $act1: A TiltSelection := n \text{ tilt}$ **FND** 

```
EVENT checkMode@Presentation
ANY n-tilt
 WHERE
   grd1: pri2(A.ModeSelection) = TRUETHEN
   act1 : P_{check}Mode ::= (({i \mapsto j | i \in WXR.MODE\_SELECT\_SET \land j = FALSE}) \cup\{pri1(pri1(A \text{-} ModeSelection)) \mapsto TRUE\}){pri1(pri1(A_{\text{}^{}}ModeSelection)) \rightarrow FALSE)} \rightarrow Output \rightarrow TRUEEND
```
#### Model Validation and Analysis

ProB model checker is used to animate and to check additional properties and the deadlock freeness.

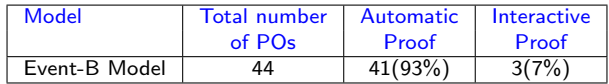

#### Table: Proof statistics

 $Pron1 : (G(e(AE-modeSelection) \implies X(e(PE-checkNode))))$ 

 $Proof: (e(AE\_tilt1 and e) \Longrightarrow (e(PE\_tilt1 and e\_True) \text{ or } e(PE\_tilt1 and e\_False)))$ 

 $Proof: {P_c trlModelTilLabel} = (AUTO|->Output)|->TRUE$  $P_{\text{-}ctrlModeStab\_Label} = (OFF |- > Output)| - > TRUE$ 

 $Proof: {P<sub>cor</sub>1 : P<sub>ctr</sub> | Model = (MANUAL|->Output)|->TRUE =>}$  $P_{\text{-}ctrlModeStab\_Label} = (ON|->Output)|->TRUE$ }

 $Proof: {PctrlModel = (AUTO) - Pcuttult} = \geq TRLE = \geq$  $P_{\text{c}trlModel}\ = (STAB_{\text{c}TRL|-} > Output)|->FALSE\rbrace$ 

 $Proof: \{P_{\text{c}} \in \text{cl} \}$  :  $\{P_{\text{c}} \in \text{cl} \cup \text{cl} \cup \text$  $P_{\text{1}}(n) = (STAB\_CTRL| - \sum output)| - \sum TRUE$ 

 $Proof: \{P_{\textit{c}} \in \textit{cl} \} \cup \textit{cl} \subseteq \textit{C} \cup \textit{C} \cup \textit{$  $P\_TiltAngle = (10|->Output)|->TRUE$ }

. . . . . .

- <span id="page-71-0"></span>**1** [Context and Problems](#page-2-0)
- 2 [Correctness by Construction](#page-6-0)
- **3** [Event-B](#page-14-0)
- 4 [First steps in HMI using Event-B](#page-25-0)

[Using refinement-based methodology](#page-26-0) [MPIA in Event-B](#page-32-0)

- **5** [Second step in HMI using Pivot Modelling Language](#page-41-0)
- 6 [FLUID](#page-44-0)
- **7** [Modelling Framework](#page-49-0)
	- [ICO and PetShop CASE Tools](#page-50-0)
- **8** [MPIA Case Study](#page-52-0)

**9** [Development of MPIA](#page-57-0)

[MPIA in FLUID](#page-58-0) [MPIA FLUID Model in Event-B](#page-65-0) [MPIA FLUID Model in PetShop](#page-71-0)

10 [Discussion](#page-74-0)

Massa Marittina (Mery et. al.) Future Work Massa Marittina (Mery et. al.) 53
```
Public interface WXR PAGE extends ICOWidget {
// List of user events.
public enum WXR_PAGE_events {asked_off, asked_stdby, asked_wxa,
asked_wxon, asked_tst, asked_auto asked_stabilization,
asked_changeAngle}
// List of activation rendering methods.
void setWXRModeSelectEnabled(WXR PAGE events, List<ISubstitution>);
void setWXRTiltSelectionEnabled (WXR PAGE events, List<ISubstitution>);
// List of rendering methods.
void showModeSelection (IMarkingEvent anEvent);
void showTiltAngle (IMarkingEvent anEvent);
void showAuto (IMarkingEvent anEvent);
void showStab (IMarkingEvent anEvent);
}
```
Figure: Software interface of the page WXR from the user application MPIA

#### MPIA FLUID Model in PetShop

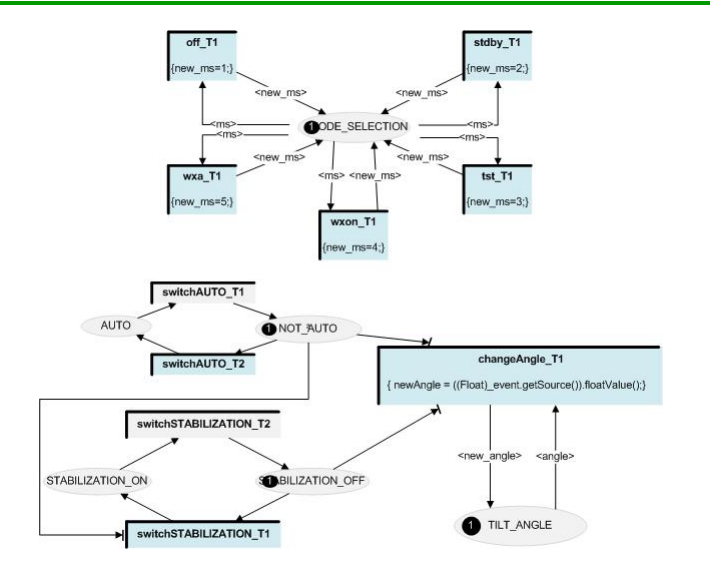

Figure: High-level Petri net model describing the behaviour of the page WXR

Massa Marittina (Mery et. al.) 55

# <span id="page-74-0"></span>Current Summary

- [Context and Problems](#page-2-0)
- [Correctness by Construction](#page-6-0)
- [Event-B](#page-14-0)
- [First steps in HMI using Event-B](#page-25-0)

[Using refinement-based methodology](#page-26-0) [MPIA in Event-B](#page-32-0)

- [Second step in HMI using Pivot Modelling Language](#page-41-0)
- [FLUID](#page-44-0)
- [Modelling Framework](#page-49-0)

[ICO and PetShop CASE Tools](#page-50-0)

[MPIA Case Study](#page-52-0)

[Development of MPIA](#page-57-0)

[MPIA in FLUID](#page-58-0) [MPIA FLUID Model in Event-B](#page-65-0) [MPIA FLUID Model in PetShop](#page-71-0)

## [Discussion](#page-74-0)

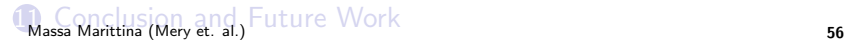

### **Discussion**

- First integrated framework for modelling and designing interactive systems.
- A pivot language FLUID for expressing:
	- Interaction behaviour
	- Properties
	- Nominal and Non-nominal Scenarios
	- Task Analysis
- Integration of several approaches (i.e. model checking, theorem prover and animators) for analysing Figure: The FORMEDICIS different aspects of HMI.

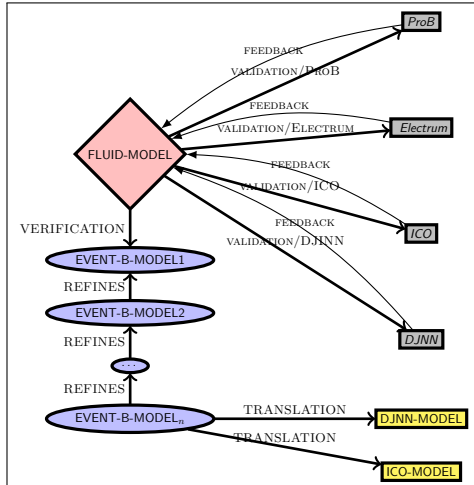

development chain

# <span id="page-76-0"></span>Current Summary

- [Context and Problems](#page-2-0)
- [Correctness by Construction](#page-6-0)
- [Event-B](#page-14-0)
- [First steps in HMI using Event-B](#page-25-0)

[Using refinement-based methodology](#page-26-0) [MPIA in Event-B](#page-32-0)

- [Second step in HMI using Pivot Modelling Language](#page-41-0)
- [FLUID](#page-44-0)
- [Modelling Framework](#page-49-0)

[ICO and PetShop CASE Tools](#page-50-0)

[MPIA Case Study](#page-52-0)

[Development of MPIA](#page-57-0)

[MPIA in FLUID](#page-58-0) [MPIA FLUID Model in Event-B](#page-65-0) [MPIA FLUID Model in PetShop](#page-71-0)

#### [Discussion](#page-74-0)

# [Conclusion and Future Work](#page-76-0) Massachusetts Maritima (Mery et. al., 57

## Conclusion

- Development of a new language, FLUID, including formal semantics for specifying and analysing HMIs.
- A new framework for developing HMIs addressed the key challenges related to interaction behaviour, properties, nominal and non-nominal scenarios.
- Introduction of domain specific HMI concepts (i.e. enabled, visible, active) using TAGS.
- Use of formal methods for designing and developing the HMIs to cover, particularly in
	- functional and perceived requirements
	- stepwise formal development
	- verification of the required safety properties
	- task analysis
	- nominal and non-nominal scenarios validation
- Demonstrate the use of our modelling language and development framework in MPIA case study. Massa Marittina (Mery et. al.) 57

- Development of a set of resources (domain specific tags) for defining HMI concepts.
- Mine a methodology for,
	- Modelling, designing and analysing a bag of patterns (e.g. refinement, proof patterns, simulation, animation etc.).
	- Developing refinement strategies for FLUID language.
- Development of tools to automate the translation strategies from FLUID models to several other target modelling language (i.e djnn, ICO).
- Produce source code from formal models for implementation purpose.

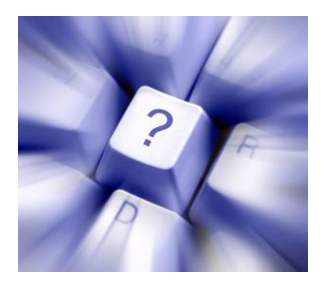